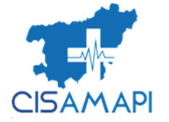

## Adendo III - A Portaria SOF Nº 08 de 04/02/1985 Despesa Segundo as Categorias Econômicas - Consolidação Geral PREFEITURA MUNICIPAL DE BARRA LONGA

Anexo 02 - Lei 4320/64

**ORÇAMENTO PROGRAMA 2017** 

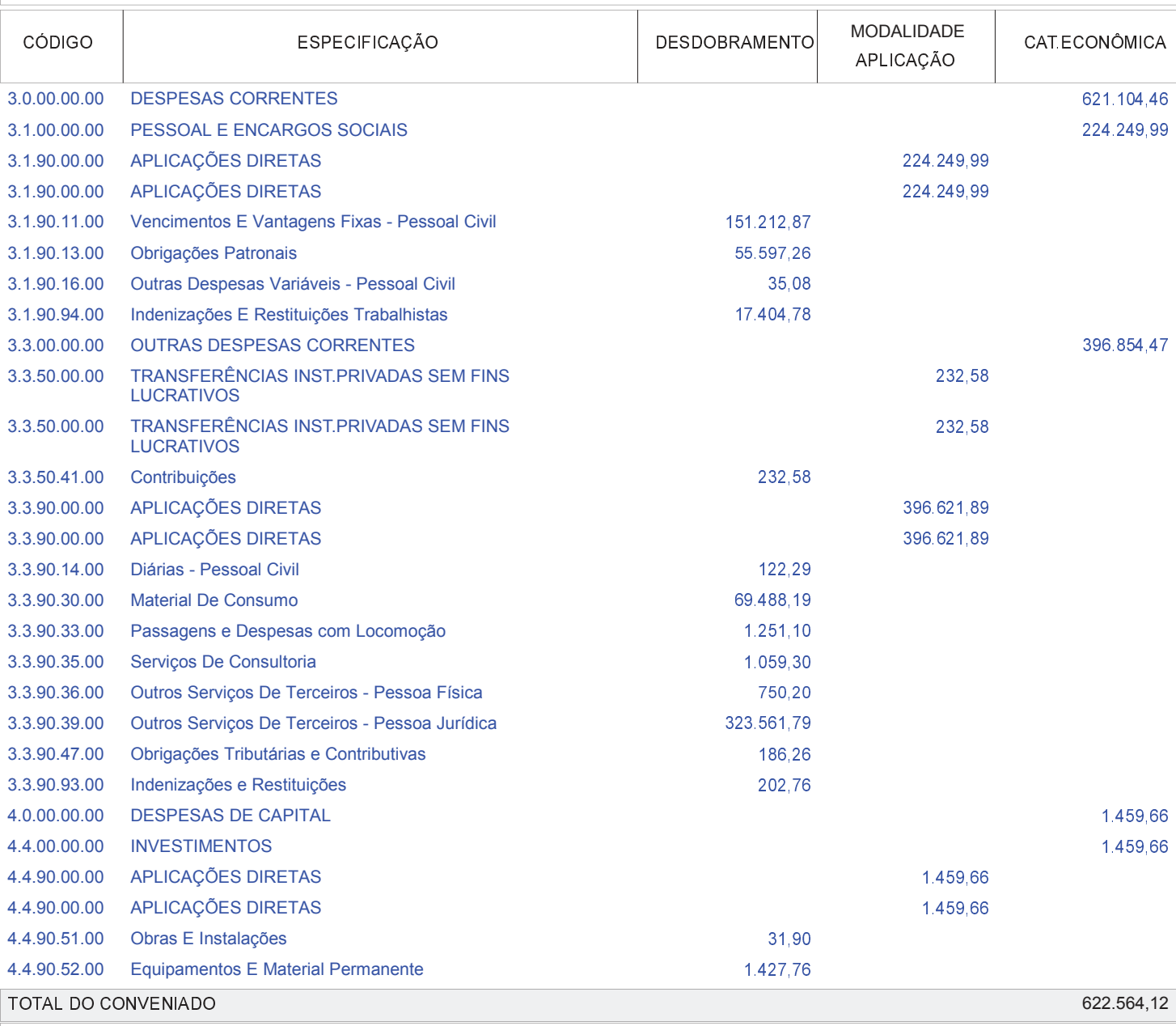

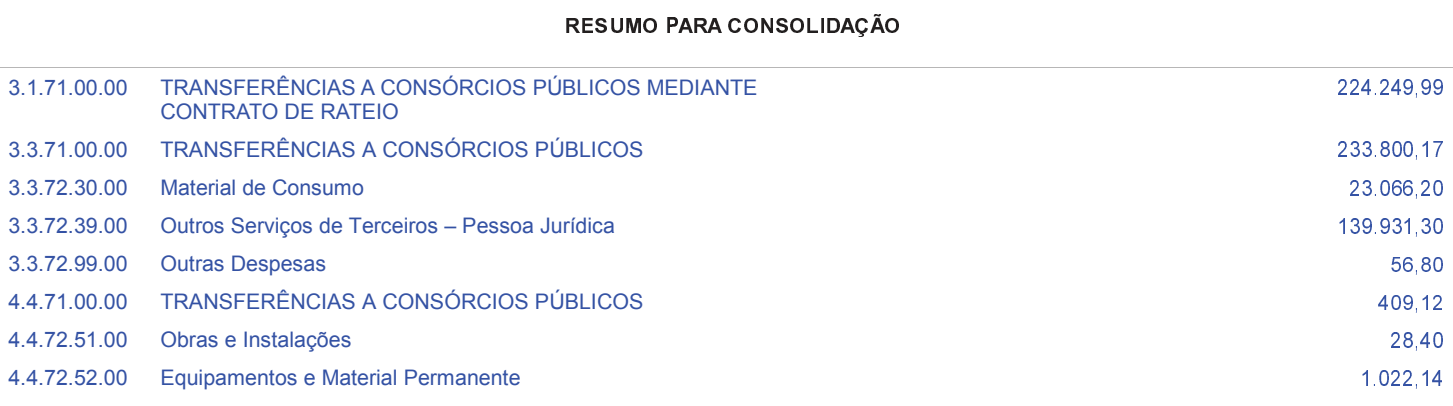